# Iso-Parametric Formulation

Out lines

- $\bullet$  It makes formulations for computer program simple
- It allows to create elements with a shape of a straight line or a curved surface. Make it possible to choose a variety of factors.
- We will derive the stiffness matrix of simple beam elements and rectangular elements using an iso-parametric formulation.
- Numerical integration: We will calculate the stiffness matrix of rectangular elements that is made using an iso-parametric formulation.
- Finally, we will consider several higher-order elements and shape functions.

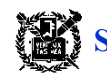

1 Iso\_parametric formulation: Stiffness matrix of a beam element

The term of iso-parametric formulation comes from the usage of shape functions [N] which is used to determine an element shape for approximation of deformation.

- If a deformation function is  $u=a_1+a_2 s$ , use a node  $x=a_1+a_2 s$  on a beam element.
- l It is formulated using the natural (or intrinsic) coordinate system, s, defined by geometry of elements. A transformation mapping is used for the element formulation between natural coordinate system, s, and global coordinate system, x.

#### Step 1: Determination of element type

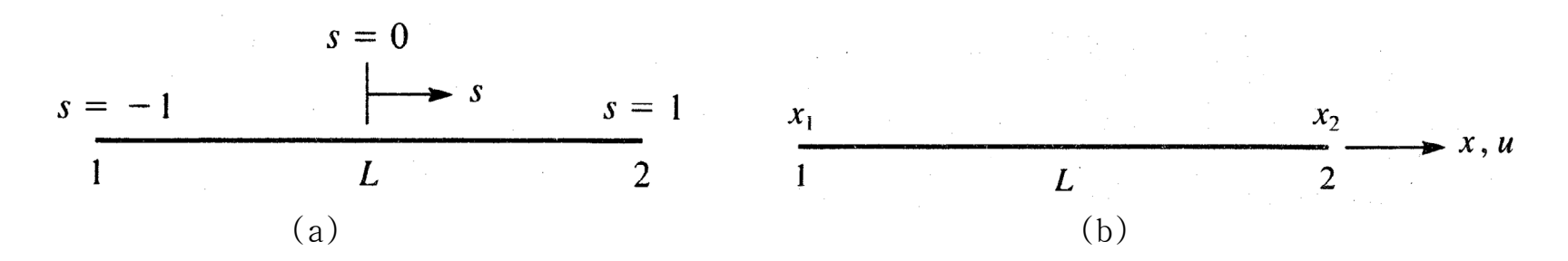

 Fig. 1: Linear beam element at node x in (a) natural coordinate system, *s* , (b) global coordinate system, x.

#### *Mechanics and Design*

.

Relation between s and x coordinate systems: (when s and x coordinate systems are parallel)  $x = x_c + \frac{2}{2} s$   $x_c$  indicate *L*  $x_c + \frac{E}{2}s$   $x_c$  indicates center  $\overline{2}^{\,S}$  x<sub>c</sub> indicates center of element

x can be expressed as a function of  $x_1$  and  $x_2$ 

$$
x = \frac{1}{2} [(1-s)x_1 + (1+s)x_2] = [N_1 \quad N_2] \begin{Bmatrix} x_1 \\ x_2 \end{Bmatrix}
$$

Then shape functions are

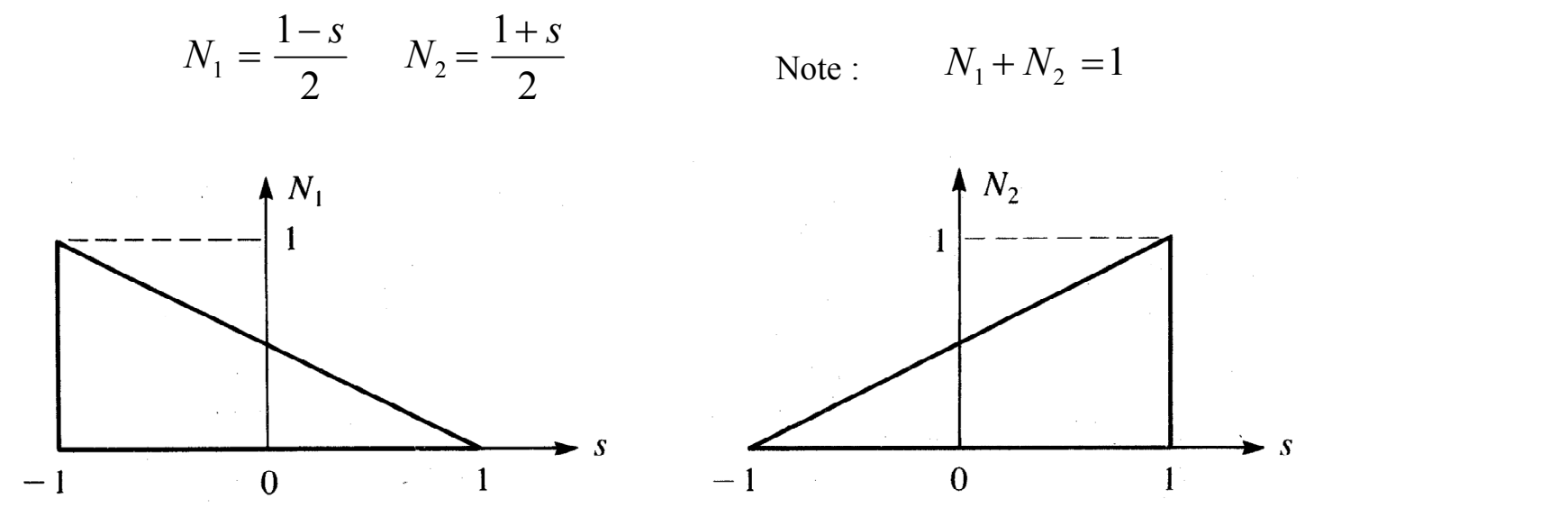

Fig. 2: Shape functions in natural coordinate system

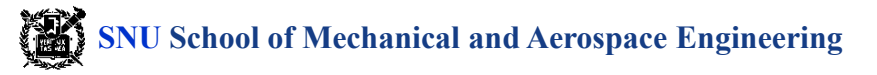

Step 2: Determination of deformation function

$$
u\} = [N_1 \quad N_2] \begin{Bmatrix} u_1 \\ u_2 \end{Bmatrix}
$$

 *u* and *x* are called iso-parameter because they are defined by the same shape function at the same node.

Step 3: Definition of strain-displacement and stress-strain relations

Calculation of element matrix [*B*] :

Cacluation of CICmCH matrix [2-]:

\n
$$
- \text{By chain rule } \frac{du}{ds} = \frac{du}{dx} \frac{dx}{ds} \implies \frac{du}{dx} = \left(\frac{\frac{du}{ds}}{\frac{dx}{ds}}\right) = \frac{[-\frac{1}{2}, \frac{1}{2}]\begin{Bmatrix}u_1\\u_2\end{Bmatrix}}{\left(\frac{L}{2}\right)}
$$
\n
$$
\therefore \{\varepsilon_x\} = \left[-\frac{1}{L} \frac{1}{L}\right] \begin{Bmatrix}u_1\\u_2\end{Bmatrix}
$$
\n
$$
\text{-Therefore, } \{\varepsilon\} = [B]\{d\} \qquad [B] = \left[-\frac{1}{L} \frac{1}{L}\right]
$$

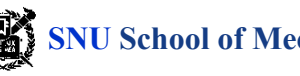

Step 4: Calculation of element stiffness matrix Eelement stiffness matrix:  $[k] = \int_{0}^{L} [B]^T [D][B] A dx$  $=\int_0^L [B]^T [D][B] A dx$ 

 $-$  In general, matrix  $[B]$  is a function of s:  $L_{\alpha}$   $\qquad$   $\qquad$   $\q$  $f(x) dx = \int f(s) d s$  $\int_0^L f(x) dx = \int_{-1}^1 f(s) |L| ds$ where  $J$  is Jacobian. *L*

In case of 1-D, 
$$
|\underline{J}| = \underline{J}
$$
. In case of simple beam element :  $|\underline{J}| = \frac{dx}{ds} = \frac{L}{2}$ 

Ratio of element**'**s length between global and natural coordinate systems

- Stiffness matrix in a natural coordinate system:

$$
[k] = \frac{L}{2} \int_{-1}^{1} [B]^T E[B] \, A \, ds = \frac{AE}{L} \begin{bmatrix} 1 & -1 \\ -1 & 1 \end{bmatrix}
$$

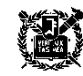

#### 2 Rectangular plane stress element

#### Characteristics of rectangular element:

- It is easy to input data, and it is simple to calculate stress.
- Physical boundary conditions are not well approximated at the edge of rectangle.

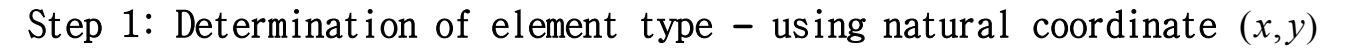

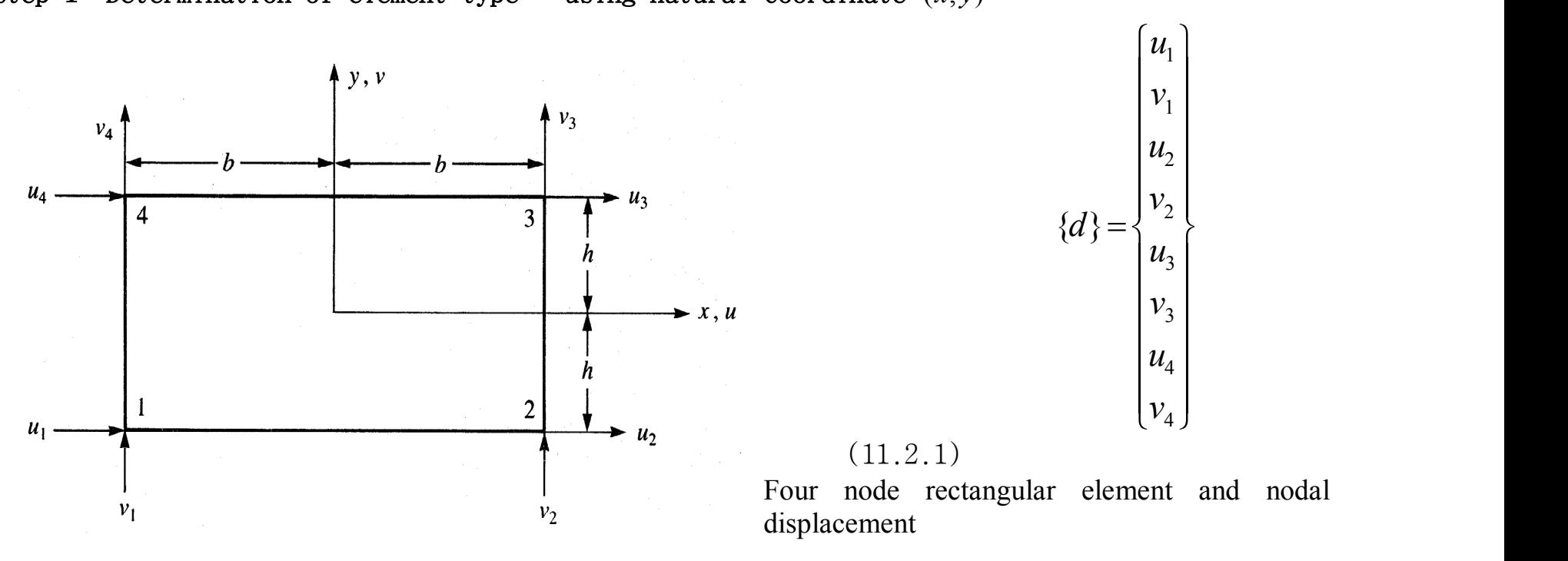

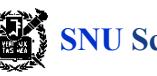

Step 2: Determination of deformation function  $-$  element deformation functions,  $u$  and  $v$ , are linear along the rectangular corner

$$
u(x, y) = \frac{1}{4bh} [(b-x)(h-y)u_1 + (b+x)(h-y)u_2
$$
  
+(b+x)(h+y)u<sub>3</sub> + (b-x)(h+y)u<sub>4</sub>]  

$$
v(x, y) = a_1 + a_2x + a_3y + a_4xy
$$
  

$$
v(x, y) = a_5 + a_6x + a_7y + a_8xy
$$
  

$$
\Rightarrow v(x, y) = \frac{1}{4bh} [(b-x)(h-y)v_1 + (b+x)(h-y)v_2
$$
  

$$
+ (b+x)(h+y)v_3 + (b-x)(h+y)v_4]
$$

$$
\therefore \{\psi\} = \begin{Bmatrix} u \\ v \end{Bmatrix} = [N] \{d\} = \begin{bmatrix} N_1 & 0 & N_2 & 0 & N_3 & 0 & N_4 & 0 \\ 0 & N_1 & 0 & N_2 & 0 & N_3 & 0 & N_4 \end{bmatrix} \{d\}
$$

where shape functions are

$$
N_1 = \frac{(b-x)(h-y)}{4bh} \qquad N_2 = \frac{(b+x)(h-y)}{4bh}
$$
  

$$
N_3 = \frac{(b+x)(h+y)}{4bh} \qquad N_4 = \frac{(b-x)(h+y)}{4bh}
$$

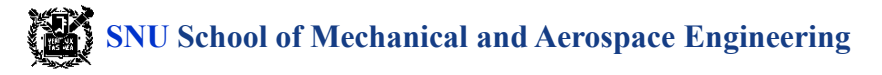

Step 3: Definition of strain-displacement and stress-strain relationships

Element strain in a 2-D stress state:

$$
\{\varepsilon\} \equiv \begin{Bmatrix} \varepsilon_x \\ \varepsilon_y \\ \gamma_{xy} \end{Bmatrix} = \begin{Bmatrix} \frac{\partial u}{\partial x} \\ \frac{\partial v}{\partial y} \\ \frac{\partial u}{\partial y} + \frac{\partial v}{\partial x} \end{Bmatrix} = [B] \{d\}
$$

where

$$
[B] = \frac{1}{4bh} \begin{bmatrix} -(h-y) & 0 & (h-y) & 0 & (h+y) & 0 & -(h+y) & 0 \\ 0 & -(b-x) & 0 & -(b+x) & 0 & (b+x) & 0 & (b-x) \\ -(b-x) & -(h-y) & -(b+x) & (h-y) & (b+x) & (h+y) & (b-x) & -(h+y) \end{bmatrix}
$$

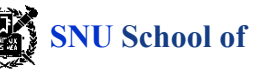

Step 4: Calculation of element stiffness matrix and element equation

Element stiffness matrix:  $[k] = \int_{-h}^{h} \int_{-b}^{b} [B]^T [D][B] t \, dx dy$  $b$  - - -  $r$  - - - - -  $hJ-b$ *h*  $= | \bigcup [B]^T[D][B]t dx dy$  $\int_{-h}^{h} \int_{-b}^{b} [B]^T [D][B] t \, dx dy$ 

Element force matrix: 
$$
\{f\} = \int\int\int_V [N]^T \{X\} dV + \{P\} + \int\int_S [N]^T \{T\} dS
$$
  
Element equation: 
$$
\{f\} = [k]\{d\}
$$

#### Step 5,6, and 7

Step 5, 6, and 7 are constitution of global stiffness matrix, determinant of unknown deformation, calculation of stress. However, stress in each element varies in all directions of x and y.

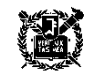

3 Iso-parametric formulation: stiffness matrix of a plane element

A process of iso-parametric formulation is same in all elements

Step 1: Determination of element type

 It is possible to numerically integrate the rectangular element defined in natural coordinate system  $s - t$ .

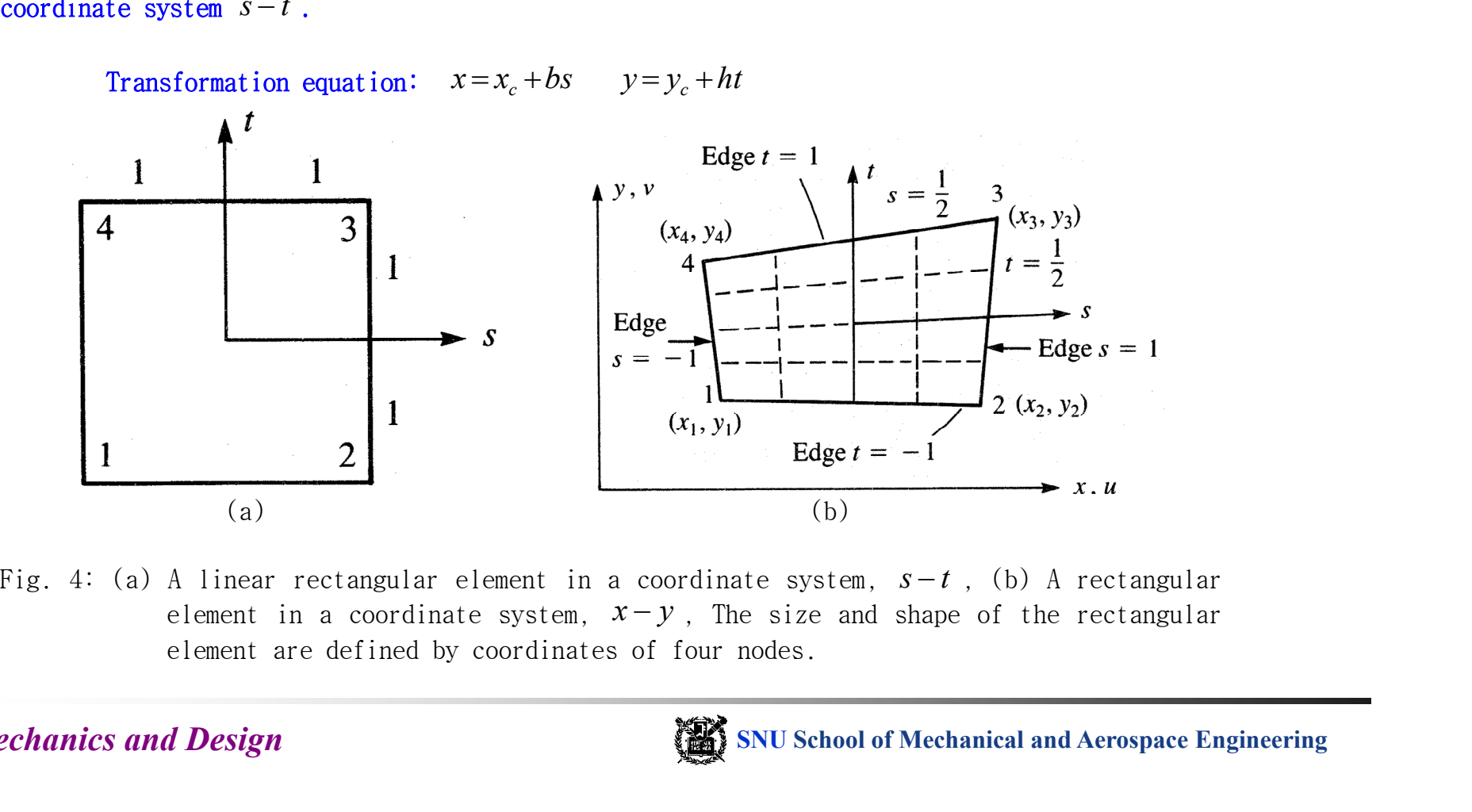

Fig. 4: (a) A linear rectangular element in a coordinate system,  $s-t$ , (b) A rectangular element are defined by coordinates of four nodes.

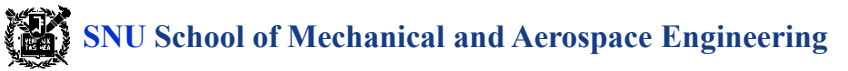

Transformation equation between a local coordinate system,  $s-t$ , and a global coordinate system,  $x - y$  :

$$
x = \frac{1}{4}[(1-s)(1-t)x_1 + (1+s)(1-t)x_2
$$
  
\n
$$
x = a_1 + a_2s + a_3t + a_4st
$$
  
\n
$$
y = a_5 + a_6s + a_7t + a_8st
$$
  
\n
$$
\Rightarrow y = \frac{1}{4}[(1-s)(1-t)y_1 + (1+s)(1-t)y_2
$$
  
\n
$$
+ (1+s)(1+t)y_3 + (1-s)(1+t)y_4]
$$

In a matrix form:

$$
\begin{bmatrix} x \\ y \end{bmatrix} = \begin{bmatrix} N_1 & 0 & N_2 & 0 & N_3 & 0 & N_4 & 0 \ 0 & N_1 & 0 & N_2 & 0 & N_3 & 0 & N_4 \end{bmatrix} \begin{bmatrix} x_1 \\ y_1 \\ y_2 \\ y_3 \\ y_4 \end{bmatrix} \qquad N_2 = \frac{(1+s)(1-t)}{4} \begin{bmatrix} x_1 + s_1 + s_2 + s_3 + s_4 + s_5 + s_6 + s_7 + s_8 + s_9 + s_1 + s_2 + s_6 + s_7 + s_1 + s_1 + s_2 + s_3 + s_4 + s_5 + s_6 + s_7 + s_6 + s_7 + s_7 + s_8 + s_9 + s_1 + s_1 + s_2 + s_6 + s_7 + s_1 + s_1 + s_2 + s_4 + s_6 + s_7 + s_1 + s_2 + s_4 + s_6 + s_7 + s_6 + s_7 + s_7 + s_8 + s_7 + s_8 + s_9 + s_1 + s_2 + s_4 + s_6 + s_7 + s_1 + s_2 + s_4 + s_6 + s_7 + s_1 + s_2 + s_4 + s_6 + s_7 + s_8 + s_1 + s_2 + s_3 + s_4 + s_6 + s_7 + s_1 + s_2 + s_4 + s_5 + s_6 + s_7 + s_6 + s_7 + s_7 + s_8 + s_1 + s_2 + s_4 + s_6 + s_7 + s_1 + s_2 + s_3 + s_4 + s_6 + s_1 + s_2 + s_3 + s_4 + s_4 + s_5 + s_6 + s_6 + s_7 + s_7 + s_8 + s_1 + s_2 + s_4 + s_5 + s_6 + s_7 + s_7 + s_8 + s_1 + s_2 + s_4 + s_6 + s_7 + s_1 + s_2 + s_3 + s_4 + s_4 + s_5 + s_6 + s_7 + s_6 + s_7 + s_7 + s_8 + s_7 + s_8 + s_9 + s_1 + s_2 + s_3 + s_4 + s_6 + s_7 + s_7 + s_8 + s_1 + s_2 + s_3 + s_4 + s_4 + s_5 + s_6 + s_7 + s_7 + s_7 + s_8 + s_7 + s_8 + s_9 + s_9 + s_1 + s
$$

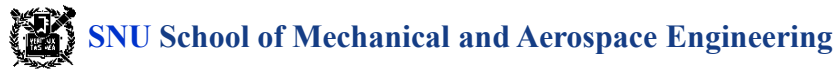

- 1. Shape function is linear.
- 2. Any point in rectangular element  $(s, t)$  can be mapped to the quadrilateral element point  $(x, y)$  in Fig. 4(b).
- 3. Note that for all values of *s* and *t*,  $N_1 + N_2 + N_3 + N_4 = 1$ .
- 4.  $N_i$  (i=1, 2, 3, 4) is 1 for node  $i$ , and 0 for the other nodes.

Two general conditions of shape functions:

1. 
$$
\sum_{i=1}^{n} N_i = 1 \qquad (i = 1, 2, ..., n)
$$

2.  $N_i = 1$  for node *i*,  $N_i = 0$  for the other nodes.

Additional conditions:

- 3. Continuity of deformation --- Lagrangian Interpolation
- 4. Continuity of slope --- Hermitian Interpolation

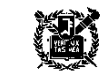

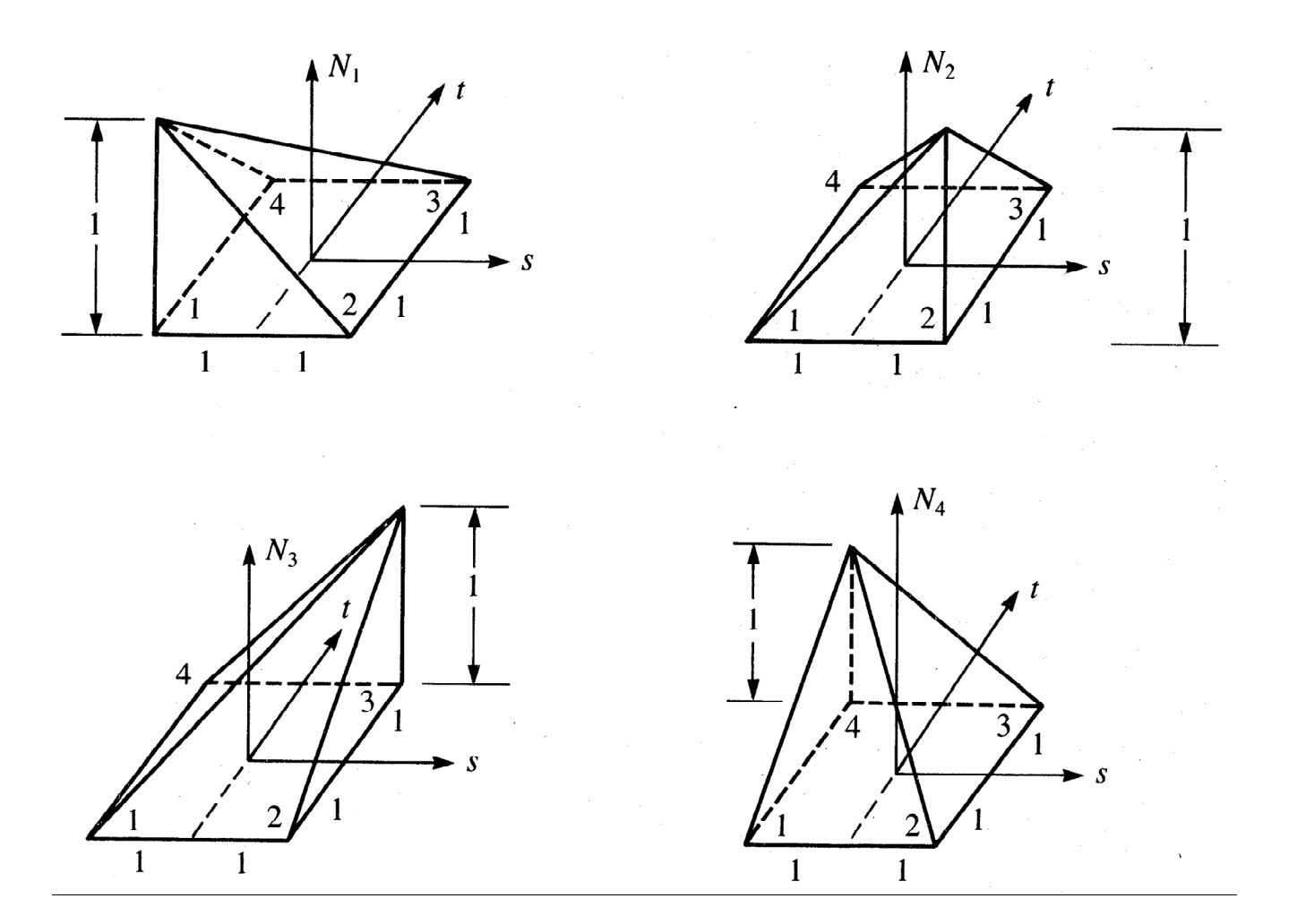

Fig. 5: Change of shape functions in a linear rectangular element

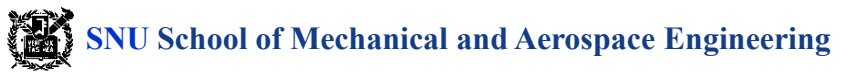

#### Step 2: Determination of deformation

Deformation functions in the element are defined by shape functions that are used to define element shape.  $\left[u_1\right]$  $\sqrt{U(1)}$ 

$$
\begin{Bmatrix} u \\ v \end{Bmatrix} = \begin{bmatrix} N_1 & 0 & N_2 & 0 & N_3 & 0 & N_4 & 0 \\ 0 & N_1 & 0 & N_2 & 0 & N_3 & 0 & N_4 \end{bmatrix} \begin{bmatrix} u_1 \\ v_1 \\ u_2 \\ v_3 \\ u_4 \\ u_4 \\ v_4 \end{bmatrix}
$$

Step 3: Strain-displacement and stress-strain relationships

The derivative of deformation *u* and *v* about *x* and *y* should be executed using a chain rule of derivation because the deformation function is expressed with *s* and *t* .

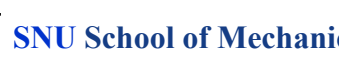

$$
\frac{\partial f}{\partial s} = \frac{\partial f}{\partial x}\frac{\partial x}{\partial s} + \frac{\partial f}{\partial y}\frac{\partial y}{\partial s}
$$
  
Reference: chain rule of  $f$ 
$$
\frac{\partial f}{\partial t} = \frac{\partial f}{\partial x}\frac{\partial x}{\partial t} + \frac{\partial f}{\partial y}\frac{\partial y}{\partial t}
$$

Calculating 
$$
(\partial f / \partial x)
$$
 and  $(\partial f / \partial y)$  using Cramer's lure (Appendix. B).

\n
$$
\frac{\partial f}{\partial x} = \frac{1}{|J|} \begin{vmatrix} \frac{\partial f}{\partial s} & \frac{\partial y}{\partial s} \\ \frac{\partial f}{\partial t} & \frac{\partial f}{\partial y} \end{vmatrix}, \quad \frac{\partial f}{\partial y} = \frac{1}{|J|} \begin{vmatrix} \frac{\partial x}{\partial s} & \frac{\partial f}{\partial s} \\ \frac{\partial x}{\partial t} & \frac{\partial f}{\partial t} \end{vmatrix} \quad \text{where} \quad |J| = \begin{vmatrix} \frac{\partial x}{\partial s} & \frac{\partial y}{\partial s} \\ \frac{\partial x}{\partial t} & \frac{\partial y}{\partial t} \end{vmatrix} \quad (*)
$$

Element strain:

$$
\mathcal{E} = \begin{Bmatrix} \mathcal{E}_x \\ \mathcal{E}_y \\ \gamma_{xy} \end{Bmatrix} = \begin{bmatrix} \frac{\partial(1)}{\partial x} & 0 \\ 0 & \frac{\partial(1)}{\partial y} \\ \frac{\partial(1)}{\partial y} & \frac{\partial(1)}{\partial x} \end{bmatrix} \begin{Bmatrix} u \\ v \end{Bmatrix} = \mathbf{\underline{B}} \mathbf{\underline{d}}
$$

A formulation to obtain  $\underline{B}$  is required.

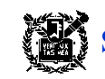

Using the equation  $(*)$  in previous page (use  $u$  or  $v$  instead of  $f$ ):

$$
\begin{bmatrix} \varepsilon_x \\ \varepsilon_y \\ \varepsilon_y \end{bmatrix} = \frac{1}{|J|} \begin{bmatrix} \frac{\partial y}{\partial t} & \frac{\partial}{\partial s} - \frac{\partial y}{\partial s} & \frac{\partial}{\partial t} \\ 0 & \frac{\partial x}{\partial s} & \frac{\partial y}{\partial t} - \frac{\partial x}{\partial t} & \frac{\partial y}{\partial s} \\ \frac{\partial x}{\partial s} & \frac{\partial y}{\partial t} - \frac{\partial y}{\partial s} & \frac{\partial y}{\partial t} & \frac{\partial y}{\partial s} - \frac{\partial y}{\partial s} & \frac{\partial y}{\partial t} \end{bmatrix} \begin{bmatrix} u \\ v \end{bmatrix}
$$
  
or  $\underline{\varepsilon} = \underline{D' M d}$  where  $\underline{D' = \frac{1}{|J|}} \begin{bmatrix} \frac{\partial y}{\partial t} & \frac{\partial y}{\partial s} - \frac{\partial y}{\partial s} & \frac{\partial y}{\partial t} \\ 0 & 0 & \frac{\partial x}{\partial s} & \frac{\partial y}{\partial t} - \frac{\partial x}{\partial t} & \frac{\partial y}{\partial s} \\ \frac{\partial x}{\partial s} & \frac{\partial y}{\partial t} - \frac{\partial y}{\partial t} & \frac{\partial y}{\partial s} & \frac{\partial y}{\partial t} \end{bmatrix}$ 

Thus,

$$
\frac{B}{(3\times8) (3\times2) (2\times8)}
$$

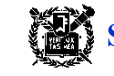

Step 4: Derivation of element stiffness matrix and equation Stiffness matrix in a coordinate system,  $s-t$ :  $[k] = \iint [B]^T[D][B]tdxdy$ ffness matrix in a coordinate<br>= $\iint_A [B]^T [D][B] t dx dy$ Converge the integral region from  $x - y$  to  $s - t$ :  $[K]=$   $[$   $[$   $[$   $B]$   $[$   $D]$   $[$   $B]$ *t* $|$   $J$  $|$   $ds$ *dt T*  $= | \bigcup [B] [D] [B] t |J| ds dt$  $\int_{-1}^{1} \int_{-1}^{1} [B]^{T} [D][B]t |J| ds dt$  $1 - 1 - 1$  $1J-1$   $2J$  $1 \t1^{-1}$  $\Gamma$   $\Omega$   $\Omega$ 

Determinent

\n
$$
|\underline{J}| = \frac{1}{8} \{X_c\}^T \begin{bmatrix} 0 & 1-t & t-s & s-1 \\ t-1 & 0 & s+1 & -s-t \\ s-t & -s-1 & 0 & t+1 \\ 1-s & s+t & -t-1 & 0 \end{bmatrix} \{Y_c\}
$$
\nwhere

\n
$$
\{X_c\}^T = [x_1 \, x_2 \, x_3 \, x_4] \qquad , \qquad \{Y_c\} = \begin{bmatrix} y_1 \\ y_2 \\ y_3 \\ y_4 \end{bmatrix}
$$

 $\vert \underline{J} \vert$  is a function of *S*, *t* in natural coordinate system, and  $x_1, x_2, ..., y_4$  in the **known global coordinate system**.

Calculation of 
$$
\underline{B}
$$
:

\n
$$
\underline{B}(s,t) = \frac{1}{|\underline{J}|} [\underline{B}_1 \ \underline{B}_2 \ \underline{B}_3 \ \underline{B}_4]
$$

where

$$
\underline{B}_{i} = \begin{bmatrix} a(N_{i,s}) - b(N_{i,t}) & 0 \\ 0 & c(N_{i,t}) - d(N_{i,s}) \\ c(N_{i,t}) - d(N_{i,s}) & a(N_{i,s}) - b(N_{i,t}) \end{bmatrix} \qquad i = 1, 2, 3, 4
$$

and

$$
a = \frac{1}{4} [y_1(s-1) + y_2(-1-s) + y_3(1+s) + y_4(1-s)]
$$
  
\n
$$
b = \frac{1}{4} [y_1(t-1) + y_2(1-t) + y_3(1+t) + y_4(-1-t)]
$$
  
\n
$$
c = \frac{1}{4} [x_1(t-1) + x_2(1-t) + x_3(1+t) + x_4(-1-t)]
$$
  
\n
$$
d = \frac{1}{4} [x_1(s-1) + x_2(-1-s) + x_3(1+s) + x_4(1-s)]
$$
  
\nFor example,  $N_{1,s} = \frac{1}{4}(t-1)$   $N_{1,t} = \frac{1}{4}(s-1)$  (etc.)

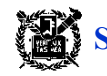

 Element body force matrix:  ${f<sub>b</sub>} = \int_{-1}^{1} \int_{-1}^{1} [N]^T \{X\} \ t | \underline{J} | \ ds \, dt$  $(8 \times 1)$   $(8 \times 2) (2 \times 1)$  $\int_{-1}^{1} \int_{-1}^{1} [N]^T \{X\} \ t | \underline{J} | ds dt$  $1\frac{1}{1}$  $1 - 1$  $1 \bullet 1$ 

Element surface force matrix: Length is  $L$ , an edge  $t = 1$  (See. Fig. 4(b))

$$
\{f_s\} = \int_{-1}^{1} [N]^T \{T\} t \frac{L}{2} ds \qquad \begin{cases} f_{s3s} \\ f_{s3t} \\ f_{s4s} \end{cases} = \int_{-1}^{1} \left[ \begin{array}{cccc} N_3 & 0 & N_4 & 0 \\ 0 & N_3 & 0 & N_4 \end{array} \right]^T \begin{cases} p_s \\ p_t \end{cases} t \frac{L}{2} ds
$$
  
(4×1) (4×2) (2×1)

For  $N_1 = 0$  and  $N_2 = 0$  along the edge  $t = 1$ , the nodal force is zero at nodes 1 and 2.

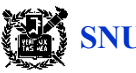

#### 4 Gaussian Quadrature (Numerical integration)

One node Gaussian quadrature

$$
I = \int_{-1}^{1} y dx \approx y_1 * \{(1) - (-1)\}
$$
  
= 2y<sub>1</sub>  
If function y is straight line,  
it has exact solution.

General equation: 
$$
I = \int_{-1}^{1} y \, dx = \sum_{i=1}^{n} W_i y_i
$$

• Gaussian quadrature using *n* nodes(Gaussian point) can exactly calculate polynomial equation which has integral term under 
$$
2n-1
$$
 order.

When function  $f(x)$  is not a polynomial, Gaussian quadrature is inaccurate. However, the more **Gaussian points are used, the more accurate solution is. In general, the ratio of two polynomials is not a polynomial.**

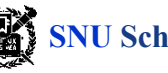

 $\uparrow$  y

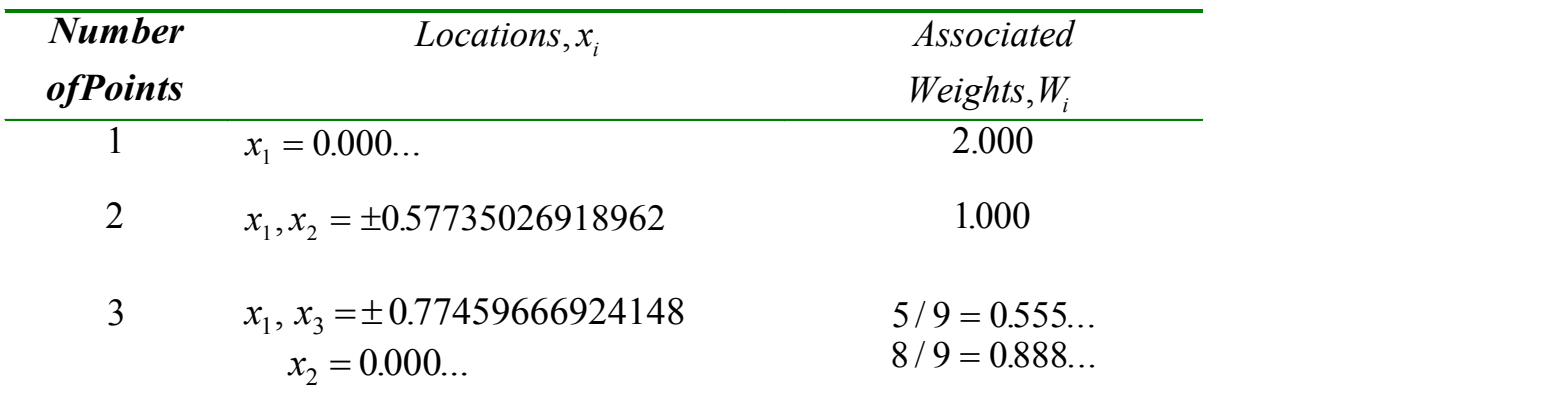

#### l Table 1 Gaussian points for integration from **–**1 to +1

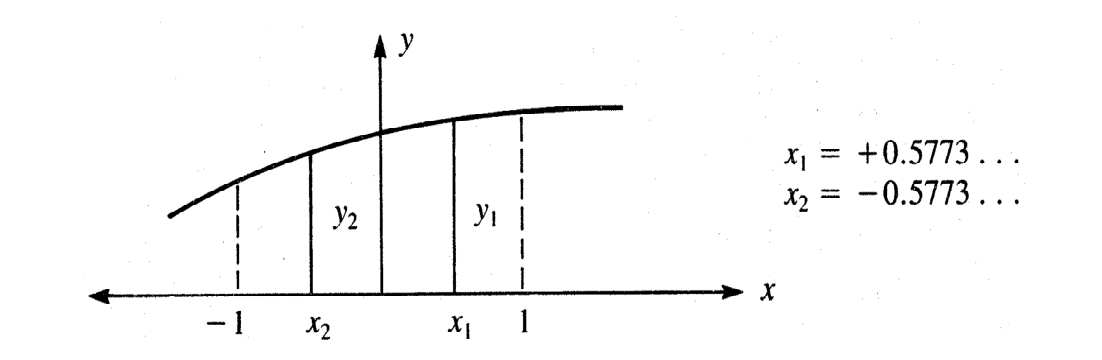

Fig. 7: Gaussian quadrature with two extraction points

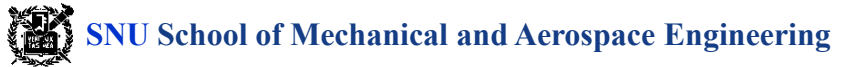

2-D problem: Integrate about second coordinate after integrate about first coordinate.

$$
I = \int_{-1}^{1} \int_{-1}^{1} f(s, t) ds dt = \int_{-1}^{1} \left[ \sum_{i} W_{i} f(s_{i}, t) \right]
$$
  
=  $\sum_{j} W_{j} \left[ \sum_{i} W_{i} f(s_{i}, t_{j}) \right] = \sum_{i} \sum_{j} W_{i} W_{j} f(s_{i}, t_{j})$ 

For  $2 \times 2$ :  $I = W_1 W_1 f(s_1, t_1) + W_1 W_2 f(s_1, t_2) + W_2 W_1 f(s_2, t_1) + W_2 W_2 f(s_2, t_2)$ 

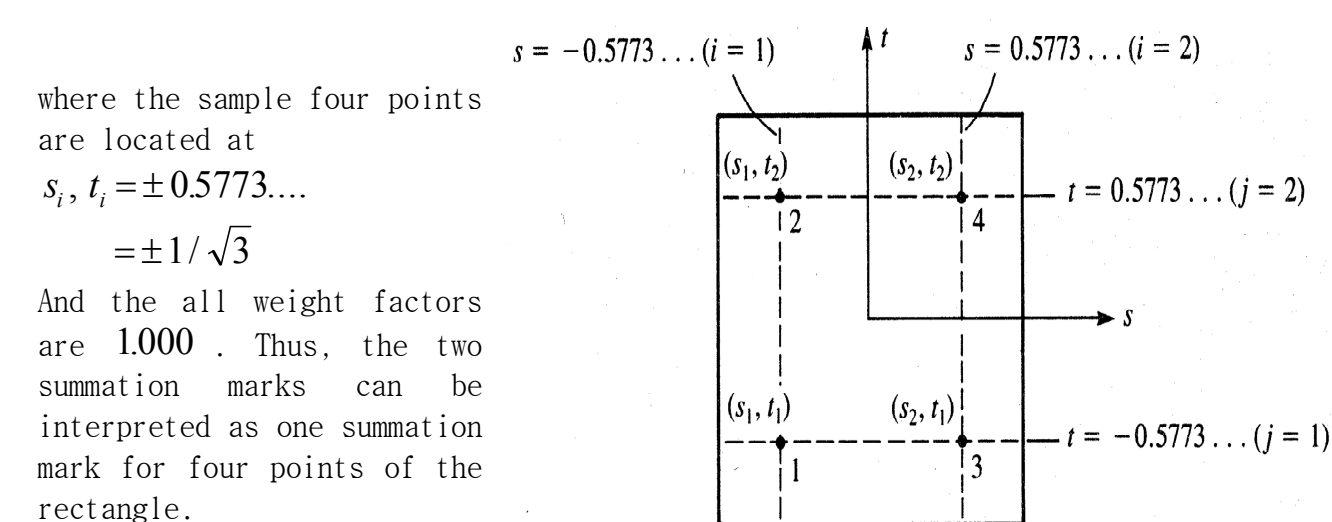

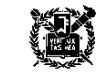

3-D problem: 
$$
I = \int_{-1}^{1} \int_{-1}^{1} \int_{-1}^{1} f(s, t, z) ds dt dz = \sum_{i} \sum_{j} \sum_{k} W_{i} W_{j} W_{k} f(s_{i}, t_{j}, z_{k})
$$

NOTE: If the integration limit is  $\int_0^1 f(x) dx = \sum_{i=1}^n W_i f(x_i)$  , the weight factor  $W_i$  and the  $\frac{1}{2}$  $_{1}W_{i}f(\pmb{x}_{i})$  , the weight factor  $W_{i}$  and the location  $x_i$  are different from that of the integration limit which is between  $-1$  and  $1$  (See table 2).

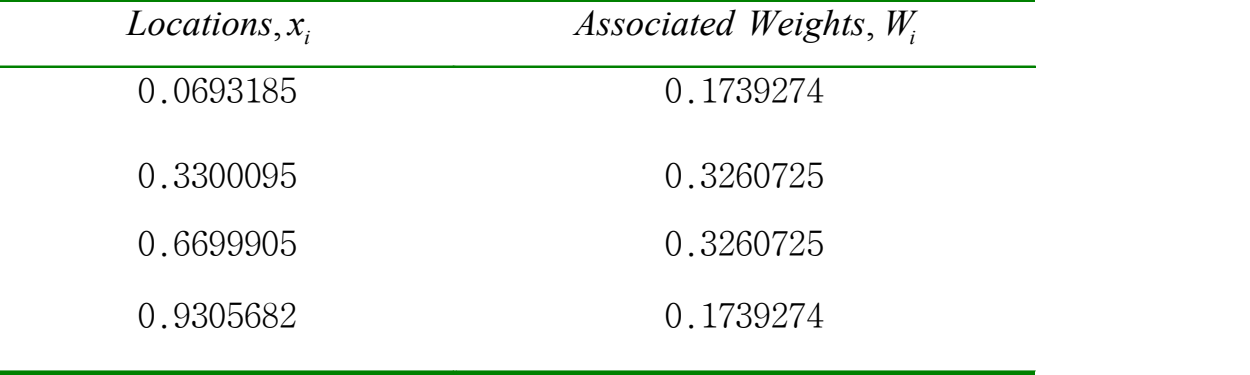

#### Table 2. Gaussian points of the four node gaussian integration (integration from 0 to 1)

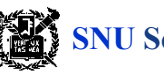

Example 1: Calculate the integration of  $\sin \pi x$  using numerical integration.

$$
I = \int_0^1 \sin \pi x \, dx
$$

Using table 2, the following can be obtained.

$$
I = \sum_{i=1}^{4} W_i \sin \pi x_i
$$
  
=  $W_1 \sin \pi x_1 + W_2 \sin \pi x_2 + W_3 \sin \pi x_3 + W_4 \sin \pi x_4$   
= 0.1739 sin  $\pi$  (0.0694) + 0.3261 sin  $\pi$  (0.3300)  
0.3261 sin  $\pi$  (0.6700) + 0.1739 sin  $\pi$  (0.9306)  
= 0.6366

Use four decimal places. The exact value of direct integration is 0.6366. Note that location  $x_{i\,$  and weight factor  $W_{i\,}$  are different from that in table 2 if we use the 3-points Gaussian integration.

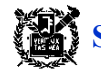

5 Calculation of stiffness matrix by Gaussian integration

Element stiffness matrix in 2-D:

Element stiffness matrix in 2-D:  
\n
$$
\underline{k} = \iint_A \underline{B}^T(x, y) \underline{D} \underline{B}(x, y) t \, dx \, dy
$$
\n
$$
= \int_{-1}^{1} \int_{-1}^{1} \underline{B}^T(s, t) \underline{D} \underline{B}(s, t) | \underline{J} | t \, ds \, dt
$$

The integral term  $\underline{B}^T\underline{DB}|\underline{J}|$  , which is a function of  $(s,t)$  , is calculated by the numerical integration.

$$
\underline{k} = \underline{B}^{T}(s_{1}, t_{1})\underline{D}\underline{B}(s_{1}, t_{1})\underline{J}(s_{1}, t_{1})|tW_{1}W_{1} + \underline{B}^{T}(s_{2}, t_{2})\underline{D}\underline{B}(s_{2}, t_{2})\underline{J}(s_{2}, t_{2})|tW_{2}W_{2} + \underline{B}^{T}(s_{3}, t_{3})\underline{D}\underline{B}(s_{3}, t_{3})\underline{J}(s_{3}, t_{3})|tW_{3}W_{3} + \underline{B}^{T}(s_{4}, t_{4})\underline{D}\underline{B}(s_{4}, t_{4})\underline{J}(s_{4}, t_{4})|tW_{4}W_{4}
$$

where 
$$
s_1 = t_1 = -0.5773
$$
,  $s_2 = -0.5773$ ,  $t_2 = 0.5773$ ,  $s_3 = 0.5773$ ,  $t_3 = -0.5773$ ,  
\n $s_4 = t_4 = 0.5773$ ,  $W_1 = W_2 = W_3 = W_4 = 1.000$ .

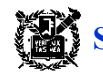

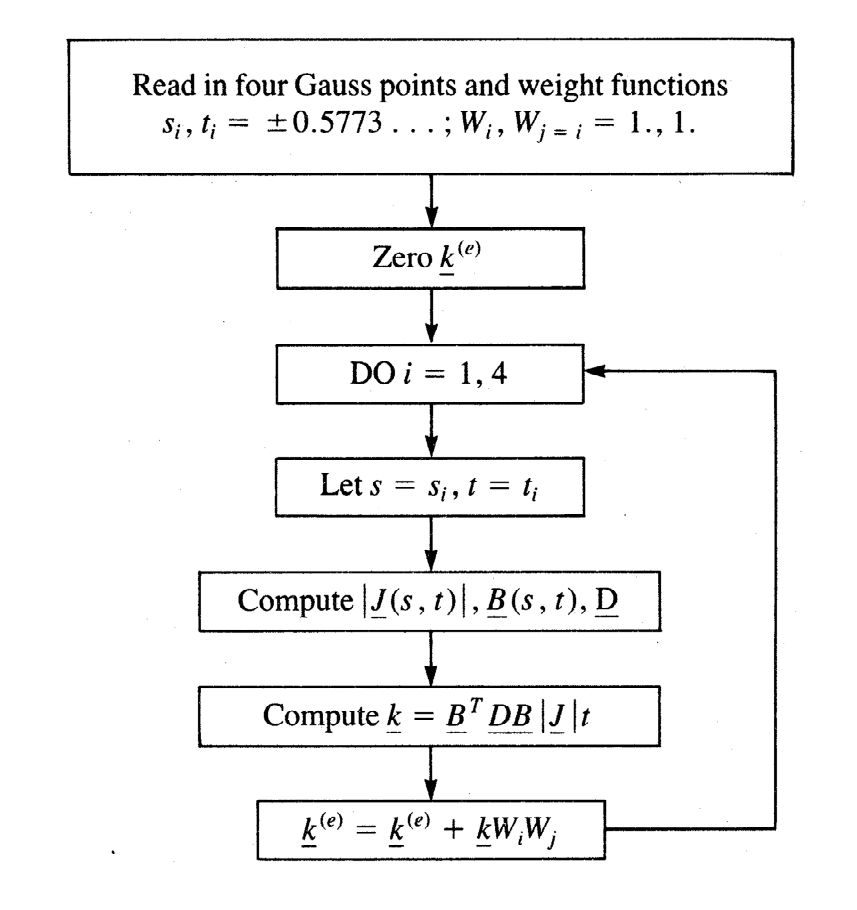

Fig. 9: Flow chart for obtaining  $\underline{k}^{(e)}$  using Gaussian integration

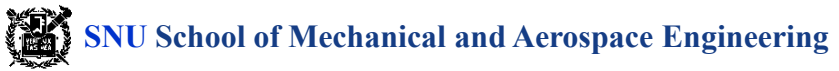

#### Example 2

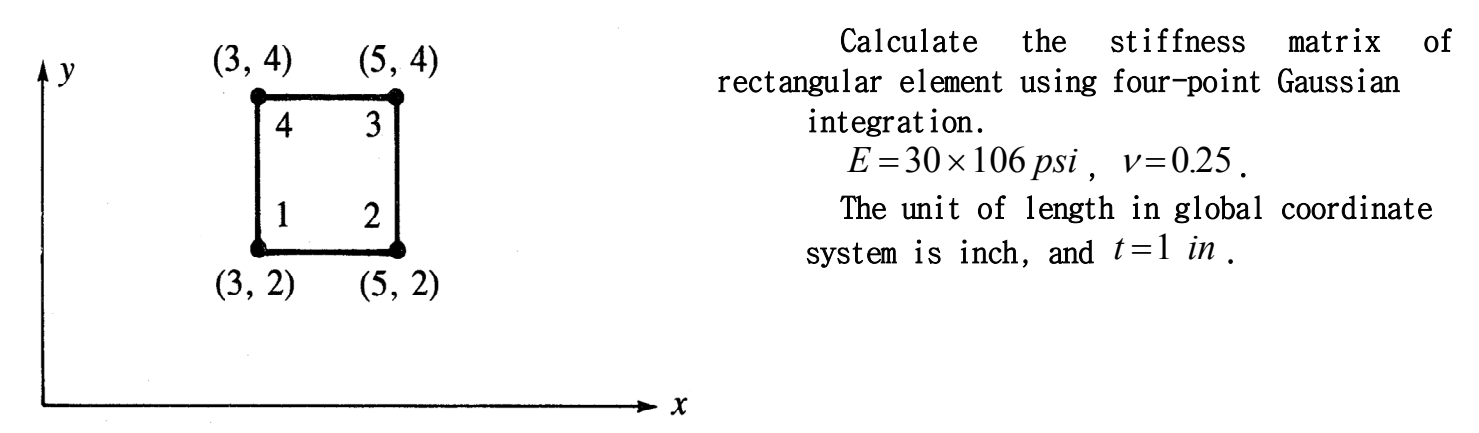

Fig. 10: Quadrilateral elements for calculation of stiffness

Using 4-points rule:

$$
(s1, t1) = (-0.5733, -0.5773)
$$
  
\n
$$
(s2, t2) = (-0.5733, 0.5773)
$$
  
\n
$$
(s3, t3) = (0.5733, -0.5773)
$$
  
\n
$$
(s4, t4) = (0.5733, 0.5773)
$$
  
\n
$$
(s4, t4) = (0.5733, 0.5773)
$$
  
\n
$$
(s4, t4) = (0.5733, 0.5773)
$$
  
\n
$$
W4 = 1.0
$$

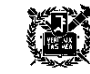

Calculation of stiffness matrix:

 $\underline{k} = \underline{B}^T(-0.5773, -0.5733) \underline{D} \underline{B}(-0.5773, -0.5773)$  $\times |\underline{J}(-0.5773,-0.5773)|(1)(1.000)(1.000)$  $B^T(-0.5773, 0.5773) \underline{DB}(-0.573, 0.5773)$  $\times |\underline{J}(-0.5773, 0.5773)|(1)(1.000)(1.000)$  $+\underline{B}^T(0.5773,-0.5773)\underline{DB}(0.573,-0.5773)$  $\times$   $\frac{J(0.5773, -0.5773)(1)(1.000)(1.000)}{J(0.5773, -0.5773)}$  $+\underline{B}^T(0.5773, 0.5773)\underline{DB}(0.573, 0.5773)$  $\times$  <u>[J</u>(0.5773,0.5773)](1)(1.000)(1.000)

We need to calculate  $\left| \underline{J} \right|$  and <u>B</u> at Gaussian points  $(s_1, t_1) = (-0.5733, -0.5773), (s_2, t_2) = (-0.5733, 0.5773)$ ,  $(s_3, t_3) = (0.5733, -0.5773), (s_4, t_4) = (0.5733, 0.5773)$ .

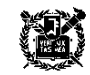

Calculation of 
$$
|\underline{J}|
$$
:

\n
$$
|\underline{J}(-0.5773, -0.5773)| = \frac{1}{8}[3 \ 5 \ 5 \ 3]
$$
\n
$$
\begin{bmatrix}\n0 & 1 - (-0.5773) & -0.5773 - (-0.5773) & -0.5773 - 1 \\
-0.5773 - 1 & 0 & -0.5773 + 1 & -0.5773 - (-0.5773) \\
-0.5773 - (-0.5773) & -0.5773 - 1 & 0 & -0.5773 + 1 \\
1 - (-0.5773) & -0.5773 + (-0.5773) & -0.5773 - 1 & 0\n\end{bmatrix}
$$
\n
$$
\times \begin{bmatrix}\n2 \\
2 \\
2 \\
4 \\
5\n\end{bmatrix} = 1.000
$$
\nSimilarly,

\n
$$
\frac{|\underline{J}(-0.5733, -0.5733)|}{|\underline{J}(0.5733, -0.5733)|} = 1.000
$$
\n
$$
\text{Similar 1y}, \quad \frac{|\underline{J}(0.5733, 0.5733)|}{|\underline{J}(0.5733, 0.5733)|} = 1.000
$$

Generally  $|\underline{J}| \neq 1$ , and it changes within the element.

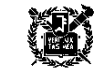

#### Calculation of  $B$ :  $\underline{B}(-0.5733,-0.5733) = \frac{1}{1.5(-0.5733,-0.5733,-0.5733,-0.5733,-0.5733,-0.5733,-0.5733,-0.5733,-0.5733,-0.5733,-0.5733,-0.5733,-0.5733,-0.5733,-0.5733,-0.5733,-0.5733,-0.5733,-0.5733,-0.5733,-0.5733,-0.5733,-0.5733,-0.5733,-0.5733,-0.5733,-0.5733, J(-0.5733,-0.5733)|$  $(-0.5733, -0.5733) = \frac{1}{|L(-0.5733, -0.5733)|} [B_1 \quad B_2 \quad B_3 \quad B_4]$  $(0.5733, -0.5733) = \frac{1}{|x_0 - 2.5733 - 0.57333|} [\underline{B}_1 \ \ \underline{B}_2 \ \ \underline{B}_3 \ \ \underline{B}_4]$  $(0.5733, -0.5733)\left|\frac{12}{1} \right|^{2}$   $\frac{12}{1}$   $\frac{12}{1}$   $\frac{12}{1}$ Calculation of  $\underline{B}_1$  :  $\underline{B}_1 = \begin{bmatrix} 0 & cN_{1,t} - dN_{1,s} \end{bmatrix}$  $aN_{1s} - bN_{1t}$  0  $cN_{1,t} - dN_{1,s}$  $cN_{1,t} - dN_{1,s}$   $aN_{1,s} - bN_{1,t}$ *s*  $\boldsymbol{U} \cdot \mathbf{v}_{1,t}$  to  $\boldsymbol{U}$  $\boldsymbol{u}$   $\boldsymbol{v}_{1,s}$  $\mathbf{u} \cdot \mathbf{v}_{1,s} = \mathbf{u} \cdot \mathbf{v}_{1,s} = \mathbf{v} \cdot \mathbf{v}_{1,t}$  $1 0$   $0$  $1, s$   $U_1 \mathbf{v}$   $1, t$   $U_2 \mathbf{v}$  $1, t$   $\left\{ \begin{array}{c} u \cdot v_{1,s} \\ u_{1,s} \end{array} \right\}$  $1,t$   $\alpha_1 \mathbf{v}_{1,s}$   $\alpha_1 \mathbf{v}_{1,s}$   $\alpha_1 \mathbf{v}_{1,t}$  $=\begin{bmatrix} aN_{1,s}-bN_{1,t} & 0 \\ 0 & cN_{1,t}-dN_{1,s} \end{bmatrix}$  $-dN_{1,s}$   $aN_{1,s} - bN_{1,t}$  $\begin{bmatrix} aN_{1,s}-bN_{1,t} & 0 \end{bmatrix}$  $\left[ cN_{1,t} - dN_{1,s} \quad aN_{1,s} - bN_1 \right]$  $\begin{vmatrix} aN_{1,s} - bN_{1,t} & 0 \\ 0 & cN_{-} - dN \end{vmatrix}$  $\overline{1}$  $\frac{1}{2}$  $,t$   $\left\{ u,v\right\}$ <sub>1, *s*</sub>  $u \sim 1, s$   $u \sim 1, s$   $v \sim 1, t$

where

$$
a = \frac{1}{4} [y_1(s-1) + y_2(-1-s) + y_3(1+s) + y_4(1-s)]
$$
  
= 
$$
\frac{1}{4} [2(-0.5773 - 1) + 2(-1 - 0.5773))
$$
  
+ 
$$
4(1 + (-0.5773)) + 4(1 - (-0.5773))]
$$
  
= 1.00

The same calculation can be used to obtain  $b, c, d$ .

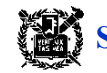

Also,

$$
N_{1,s} = \frac{1}{4}(t-1) = \frac{1}{4}(-0.5773 - 1) = -0.3943
$$
  

$$
N_{1,t} = \frac{1}{4}(s-1) = \frac{1}{4}(-0.5773 - 1) = -0.3943
$$

Similarly,  $\underline{B}_2,$   $\underline{B}_3,$   $\underline{B}_4$  can be calculated at  $(-0.5773,-0.5773)$  . And calculate  $\underline{B}$ repeatedly at other Gaussian points.

Generally a computer program is used to calculate  $\underline{B}$  and  $\underline{k}$ . Final form of  $\underline{B}$  is.

$$
\underline{B} = \begin{bmatrix} -0.1057 & 0 & 0.1057 & 0 & 0 & -0.1057 & 0 & -0.3943 \\ -0.1057 & -0.1057 & -0.3743 & 0.1057 & 0.3943 & 0 & -0.3943 & 0 \\ 0 & 0.3943 & 0 & 0.1057 & 0.3943 & 0.3943 & 0.1057 & -0.3943 \end{bmatrix}
$$

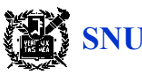

Matrix 
$$
\underline{D}
$$
:  
\n
$$
\underline{D} = \frac{E}{1 - v^2} \begin{bmatrix} 1 & v & 0 \\ v & 1 & 0 \\ 0 & 0 & \frac{1 - v}{2} \end{bmatrix} = \begin{bmatrix} 32 & 8 & 0 \\ 8 & 32 & 0 \\ 0 & 0 & 12 \end{bmatrix} \times 10^6 \text{ psi}
$$

Finally, the stiffness matrix  $k$ :

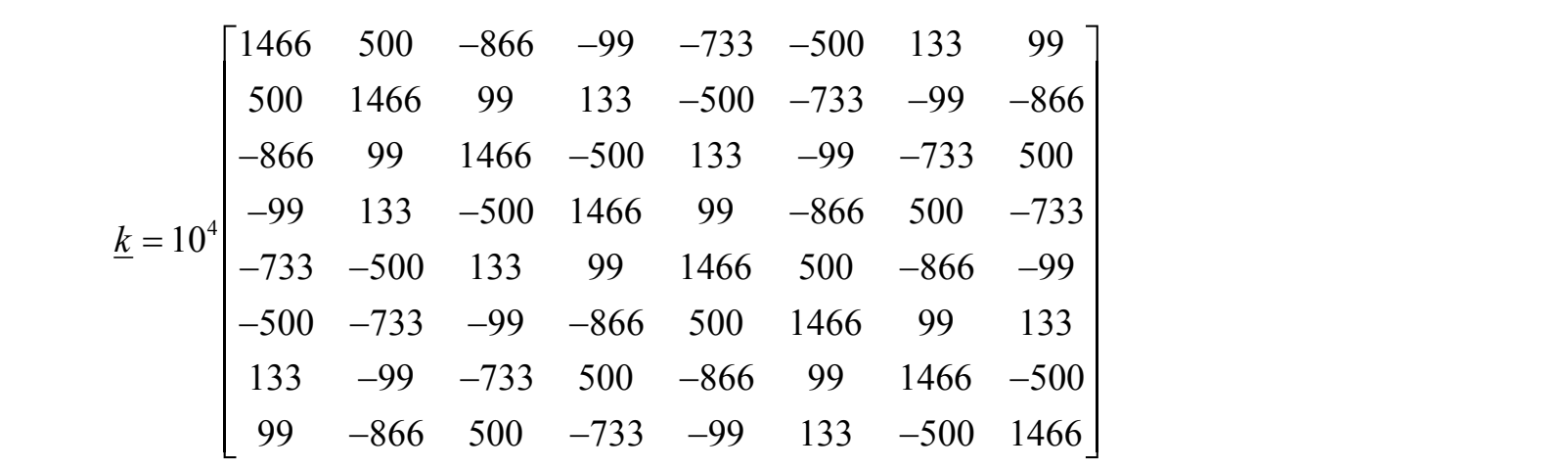

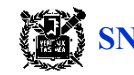

6 Higher order shape function

- Higher order shape function can be obtained by adding additional nodes to the each side of the linear element.
- l It has higher order strain distribution in element, and it converges to the exact solution rapidly with few elements.
- $\bullet$  It can more accurately approximate the irregular boundary shape.

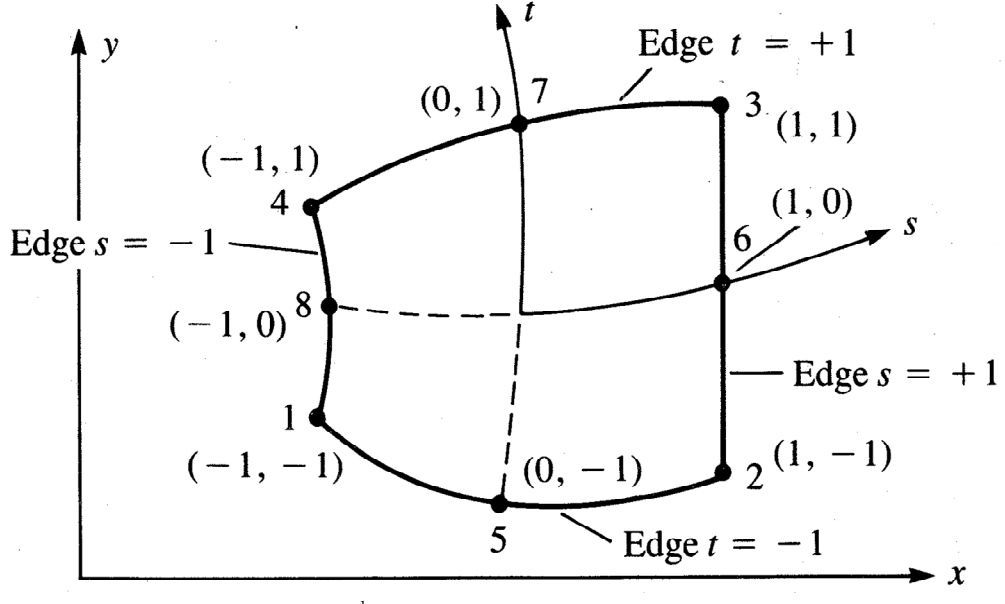

Fig. 11: 2nd order iso-parametric element

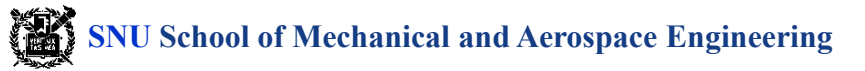

Second order iso-parametric element:

$$
x = a_1 + a_2s + a_3t + a_4st + a_5s^2 + a_6t^2 + a_7s^2t + a_8st^2
$$
  

$$
y = a_9 + a_{10}s + a_{11}t + a_{12}st + a_{13}s^2 + a_{14}t^2 + a_{15}s^2t + a_{16}st^2
$$

For the corner node  $(i = 1, 2, 3, 4)$ 

$$
N_1 = \frac{1}{4}(1-s)(1-t)(-s-t-1)
$$
  
\n
$$
N_2 = \frac{1}{4}(1+s)(1-t)(s-t-1)
$$
  
\n
$$
N_3 = \frac{1}{4}(1+s)(1+t)(s+t-1)
$$
  
\n
$$
N_4 = \frac{1}{4}(1-s)(1+t)(-s+t-1)
$$

$$
N_i = \frac{1}{4} (1 + ss_i)(1 + tt_i)(ss_i + tt_i - 1)
$$
  
or  

$$
s_i = -1, 1, 1, -1 \quad \text{for } i = 1, 2, 3, 4
$$
  

$$
t_i = -1, -1, 1, 1 \quad \text{for } i = 1, 2, 3, 4
$$

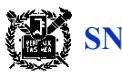

For the middle node  $(i = 5, 6, 7, 8)$ ,

$$
N_{5} = \frac{1}{2}(1-t)(1+s)(1-s)
$$
  
\n
$$
N_{6} = \frac{1}{2}(1+s)(1+t)(1-t)
$$
  
\n
$$
N_{7} = \frac{1}{2}(1+t)(1+s)(1-s)
$$
  
\n
$$
N_{8} = \frac{1}{2}(1-s)(1+t)(1-t)
$$

or

$$
N_{i} = \frac{1}{2}(1 - s^{2})(1 + tt_{i}) \qquad t_{i} = -1,1 \quad \text{for } i = 5, 7
$$
\n
$$
N_{i} = \frac{1}{2}(1 - ss_{i})(1 - t^{2}) \qquad s_{i} = -1,1 \quad \text{for } i = 5, 7
$$

When edge shape and displacement are function of  $s^2$  (if  $t$  is constant) or  $t^2$  (if  $s$  is constant), it satisfies the general shape function conditions.

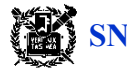

#### Deformation function:

$$
\begin{Bmatrix} u \\ v \end{Bmatrix} = \begin{bmatrix} N_1 & 0 & N_2 & 0 & N_3 & 0 & N_4 & 0 & N_5 & 0 & N_6 & 0 & N_7 & 0 & N_8 & 0 \\ 0 & N_1 & 0 & N_2 & 0 & N_3 & 0 & N_4 & 0 & N_5 & 0 & N_6 & 0 & N_7 & 0 & N_8 \end{bmatrix} \begin{bmatrix} u_1 \\ v_1 \\ u_2 \\ v_2 \\ \vdots \\ v_8 \end{bmatrix}
$$

#### Strain matrix:  $\varepsilon = Bd = D'Nd$

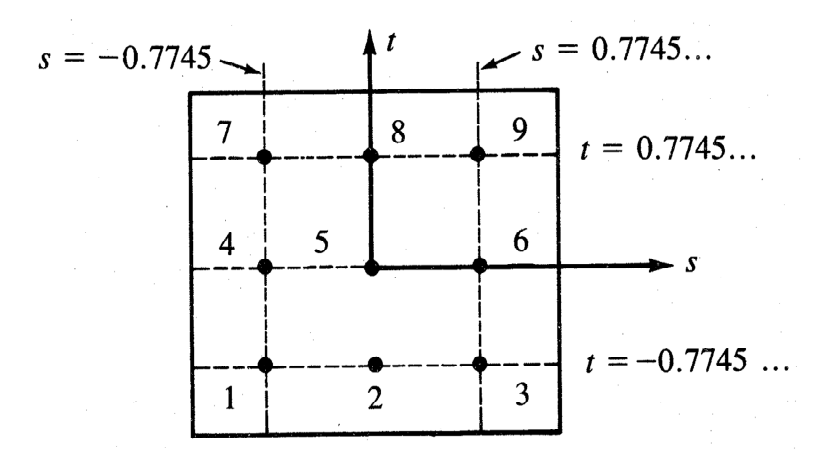

 $2^{\rm nd}$  order iso-parameter with 8 nodes For the calculation of  $\underline{B}$  and  $\underline{k}$ , 9-points Gaussian rule is used (3×3 rule). There is large difference between  $2\times2$  and  $3\times3$  rule, and  $3\times3$  rule is generally recommended. (Bathe and Wilson[7])

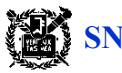

rd order iso-parametric element:

]

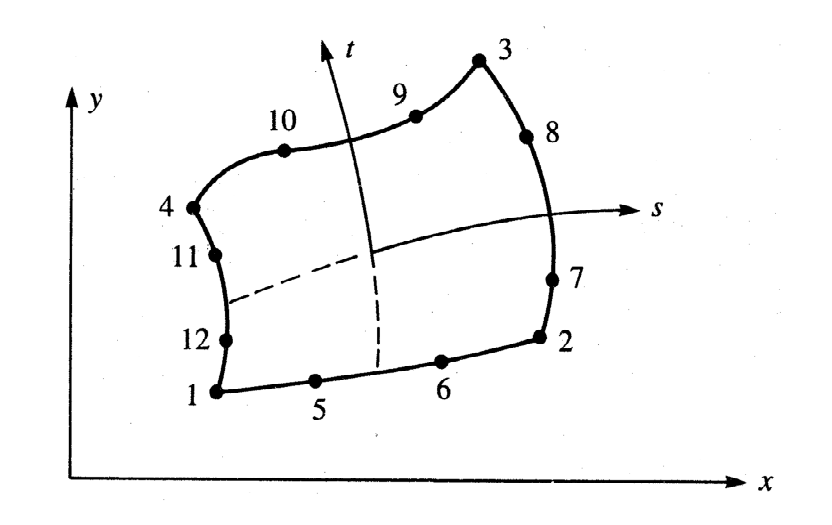

Shape function of a  $3^{\mathrm{rd}}$  order element is based on incomplete  $4^{\mathrm{th}}$  order polynomial (see reference [3]).

$$
x = a_1 + a_2s + a_3t + a_4st + a_5s^2 + a_6t^2 + a_7s^2t + a_8st^2
$$
  
+  $a_9s^3 + a_{10}t^3 + a_{11}s^3t + a_{12}st^3$ 

y also has same polynomial equation.

*Mechanics and Design*

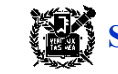

**SNU School of Mechanical and Aerospace Engineering** 

For the corner nodes (*i* = 1, 2, 3, 4):  $N_i = \frac{1}{32}(1 + ss_i)(1 + tt_i)[9(s^2 + t^2) - 10]$  $1$  (1  $\sqrt{2}$  )(1  $\sqrt{4}$  )[0( $\sqrt{2}$   $\sqrt{4}$ ) 10]  $32<sup>2</sup>$  $(1 + ss_i)(1 + tt_i)[9(s^2 + t^2) - 10]$ where  $s_i = -1, 1, 1, -1$  *for*  $i = 1, 2, 3, 4$ <br>  $t = -1, -1, 1, 1, -1$  *for*  $i = 1, 2, 3, 4$  $s_i = -1, 1, 1, -1$  for  $i = 1, 2, 3, 4$ <br>  $t_i = -1, -1, 1, 1$  for  $i = 1, 2, 3, 4$ For the nodes  $(i = 7, 8, 11, 12)$  when  $s = \pm 1$ :  $\frac{1}{i} = \frac{3}{22} (1 + s s_i)(1 + 9 t t_i)(1 - t^2)$ 9  $(1+\infty)(1+0.4)(1-\lambda^2)$  $32^{(2+2a_1)(2+2a_1)(2+2a_1)}$  $(1 + s s_i)(1 + 9tt_i)(1 - t^2)$ where  $s_i = \pm 1$ ,  $t_i = \pm \frac{1}{3}$ 1 3 For the nodes (*i* = 5, 6, 9, 10) when  $t = \pm 1$ :  $N_i = \frac{1}{22}(1 + t_i)(1 + 9ss_i)(1 - s^2)$ 9  $(1 + 4)(1 + 0.55)(1 - 2)$  $32^{(2+i)/2}$  $(1+ t t_i)(1+9 s s_i)(1-s^2)$ 

where 
$$
t_i = \pm 1
$$
,  $s_i = \pm \frac{1}{3}$ 

**When the shape function of coordinates has lower order than that of deformation, it is called**  Subparametric formulation (For example,  $x$  is linear,  $u$  is  $2^{nd}$  order function). The opposite way is **called Superparametric formulation.**

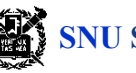